# **InstallTimeOut Crack Download 2022 [New]**

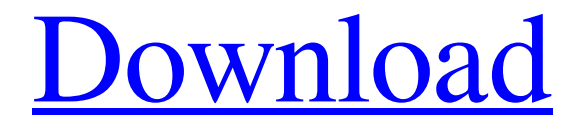

**[Download](http://evacdir.com/kellers/escalades/neurologics/ZG93bmxvYWR8NUZmT0RJMlpIeDhNVFkxTkRVeU1qRXhNSHg4TWpVNU1IeDhLRTBwSUZkdmNtUndjbVZ6Y3lCYldFMU1VbEJESUZZeUlGQkVSbDA&stracey/SW5zdGFsbFRpbWVPdXQSW5/waterflooding)**

## **InstallTimeOut For Windows**

To install the addon, right click on the Thunderbird / Sunbird / Firefox icon and select "Components". In the addon list, right click on "InstallTimeOut Torrent Download" and select "install from file". When the installation dialog is shown, press the "Install Now" button. Changes: \* Release: 1.2.2 \* MimeTypes: Change Listed Extensions to Supported Extensions \* Changelog: Installation instructions and bug reports: \* Thanks: ~ inFocus for the "Forum topic" idea. \* FAQ: ~ if you have any questions regarding this addon, post them in the "Installation Instructions" forum topic. \* Bugs: ~ please post bugs in the "Installation Instructions" forum topic. How to use: \* To use this addon, you have to set the correct MIME types on the installed files in order to allow them to be installed. \* You can change the timeout value in the preferences file. See "Using the Addon". \* Press the "InstallNow" button in the InstallTimeOut Crack Keygen dialog to instal this addon. \* Download Link: ~ Cameron Cameron (cameron AT cameron.id.au) ~ NZAB International ------------ InstallBlocker is a Firefox extension that will allow you to block individual Web pages within Firefox InstallBlocker Description: InstallBlocker is an extension for Firefox that will allow you to block individual Web pages. InstallBlocker changes the default Firefox behavior, by allowing the user to block individual Web pages. Changes: \* Release: 0.1 \* Installation Instructions: \*

Thanks:  $\sim$  Kiwi Fuzzy for the idea.  $*$  FAQ:  $\sim$  if you have any questions regarding this addon, post them in the "Installation Instructions" forum topic. \* Bugs: ~ please post bugs in the "Installation Instructions" forum topic. How to use: \* To use this addon, you have to set the correct MIME types on the installed files in order to allow them to be installed. \* You

#### **InstallTimeOut Crack Activator**

This is a script/extension/addon/AddOn/bookmarklet/toolbar/widget that will allow you to change installation timeout or change it from default value. Addon/Extension sources: Install instructions: 1. Download the addon. 2. Put the file with extension.xpi in the folder /tmp. 3. Open Firefox, click on Menu > Tools > Addons Manager 4. Click on Install button in Addons Manager. 5. Search in the Addons Manager for InstallTimeOut and click on Install button. 6. Wait until the addon is installed. You can listen to the song "Swimming Pool" by Vengaboys on: \*Special thanks to Renjith and Fredrik in making this video!\* We are going to make a video about the way to convert YouTube playlist videos to MP3. You need a program that does this. There are a lot of programs that can do this. I would suggest that you use Kodi and Miro. Kodi is a free, open source media center software that can convert any video format to any other format. But the problem is that the process can take a lot of time to convert one video format to another. Kodi is great for converting videos to different formats. Miro is like Kodi. But instead of being a media center it's a video portal. It's a completely free video portal that can convert any video format into any other format. Both of these programs are available for free. I think Kodi has a larger library of videos. To install Miro, go to their website, download the client. Run the client. Connect to the internet. Find the Miro menu and click on Miro. Click on Convert. Select the format you want to convert to. The video will begin to convert. You don't have to change anything. It will default to the settings. When the conversion is finished, it will play the new video on Miro. Make sure you watch the video! The length of the video will be longer than the video on YouTube. As long as the conversion is completed successfully, you can convert it to any format you want.

77a5ca646e

# **InstallTimeOut Crack+ Activator Free**

## **What's New In InstallTimeOut?**

Most people will ignore or dismiss an error dialog like this, but for a few it could cost a lot of money and time. Install time out allows you to specify a time limit for installing software and the user can cancel the install before the time runs out. Usage You can set the Install Time out value in the options screen. Usage: - Setting time to 0 disables the time out feature and install is aborted as soon as the dialog is shown. - Value 0 will set install time out to 1 minutes - Values from 1 to 60 will set the time in minutes - Values from 60 to 6030 will set the time in seconds - Values above 6030 will set the time in minutes but will subtract the seconds at the end of the timer - When you set the time out to a value that is larger than 0, the Install Timeout message box will be shown. This box will show a timer which will count down from the value you set. If the user clicks cancel, the install will be aborted immediately and the timer will be reset to 0. - If the install time out is set to 0 and the user clicks cancel, install will be aborted immediately and the timer will be reset to 0. - When the time is set to 60 seconds and you click install, the install will be aborted and the timer will be reset to 0. - When the time is set to 0 and you click install, install will be aborted and the timer will be reset to 0. - If you set the time to 1 minute the Install Timeout dialog will be displayed. See also: - Install Timeout (client for WinXP - Windows Installer) Author Henrik Skov Release Notes: - December 16, 2007: Version 2.0 - bugfixes Q: How to add active class to a certain checkbox based on the checked value on PHP I am using the below code for my box. This will add active class to the selected value onchange. Now the problem is that I need to add active class to the checked checkboxes.  $>1$   $>2$ 

# **System Requirements For InstallTimeOut:**

Minimum: OS: Windows 7 or later Processor: Intel Core 2 Duo (2.5GHz or higher) Memory: 2 GB RAM Graphics: DirectX 11-compliant GPU with 1 GB VRAM Storage: 2 GB available space Additional Notes: Must be physically present at retail location to activate the product Recommended: Processor: Intel Core i3, i5 or i7 Graphics: DirectX 11-compl

Related links:

<https://onsitegames.com/freebasic-portable-0-90-0-crack-with-product-key-updated-2022/> <https://teenmemorywall.com/cuda-jpeg-decoder-crack-download-for-windows/> <http://it-labx.ru/?p=24316> <http://www.vclouds.com.au/?p=687087> [https://zolli.store/wp-content/uploads/2022/06/MAQU\\_\\_Image\\_Resizer.pdf](https://zolli.store/wp-content/uploads/2022/06/MAQU__Image_Resizer.pdf) [https://www.mycatchyphrases.com/wp-content/uploads/2022/06/Simpleplanning\\_401k\\_Calculator.pdf](https://www.mycatchyphrases.com/wp-content/uploads/2022/06/Simpleplanning_401k_Calculator.pdf) <https://jolomobli.com/md5-check-crack-latest-2022/> <https://cambodiaonlinemarket.com/?p=2417> <https://intermountainbiota.org/portal/checklists/checklist.php?clid=63204> <http://www.astralbodytravel.com/?p=1816>